# **Workdesk**

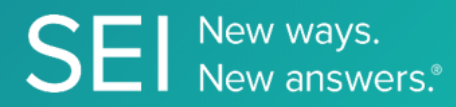

Interact directly with SEI's version of JIRA, whereby apps can check or request status of tickets, add comments or attachments, and search across ticket filters.

**TAGS**: aml, backOffice, middleOffice, workflow, JIRA,

**ENDPOINT**: Ticket Info

#### **ENDPOINT DESCRIPTION**:

Returns information of a task.

**PROD URL**: https://test.api.seic.com/api/v1/workdesk/ticketinfo

**TEST URL**: https://test.api.seic.com/v2/workdesk/ticketinfo

**TLS URL\***: https://mtls.api.seic.com/v2/workdesk/ticketinfo

\*The TLS endpoint is only used if Server Based Application was selected during the App Registration process.

#### **STEP 1**

OAuth Token

#### **STEP 2**

Pass the oAuth Token and the App key to invoke this endpoint for a particular application. Use the /workdesk/filterinfo API to return the list of issues associated with a specific filter, and the data that accompanies each issue id, such as Status, Investors, and Transaction Types.

#### **REQUEST PARAMETERS:**

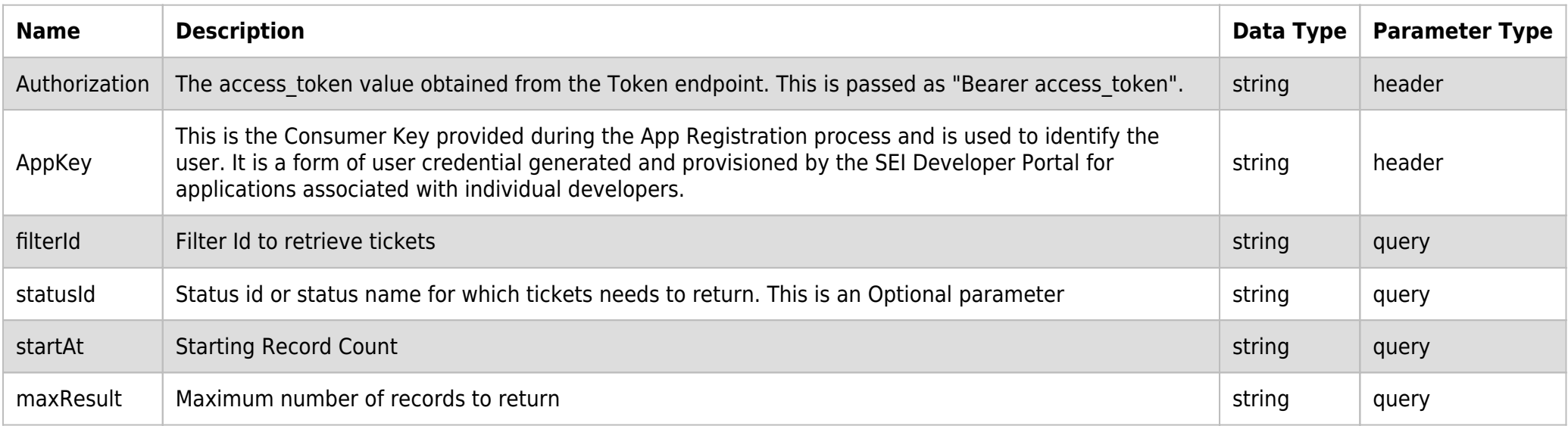

## **SAMPLE REQUEST:**

curl -X GET  $\setminus$ 

https://api.seic.com/v2/workdesk/ticketinfo?filterId=43678\

-H 'Appkey: gsedgaerhDSHGRSH' \

-H 'Authorization: Bearer ADsgdnnkjnfdIKJN' \

#### **REQUEST HEADER:**

#### **RESPONSE PAYLOAD MODEL:**

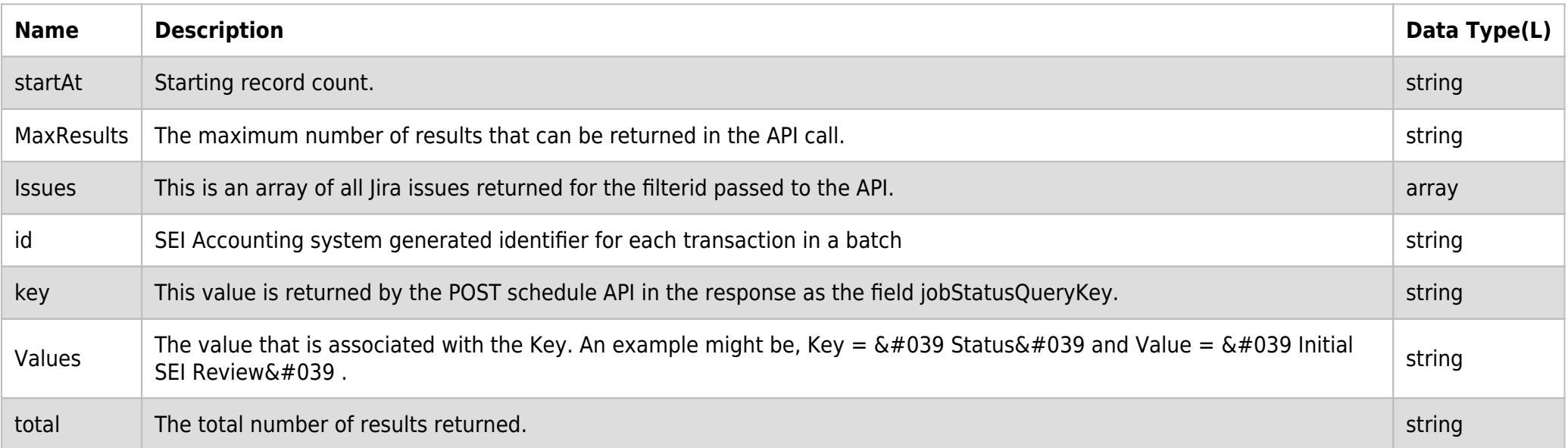

#### **RESPONSE PAYLOAD MODEL:**

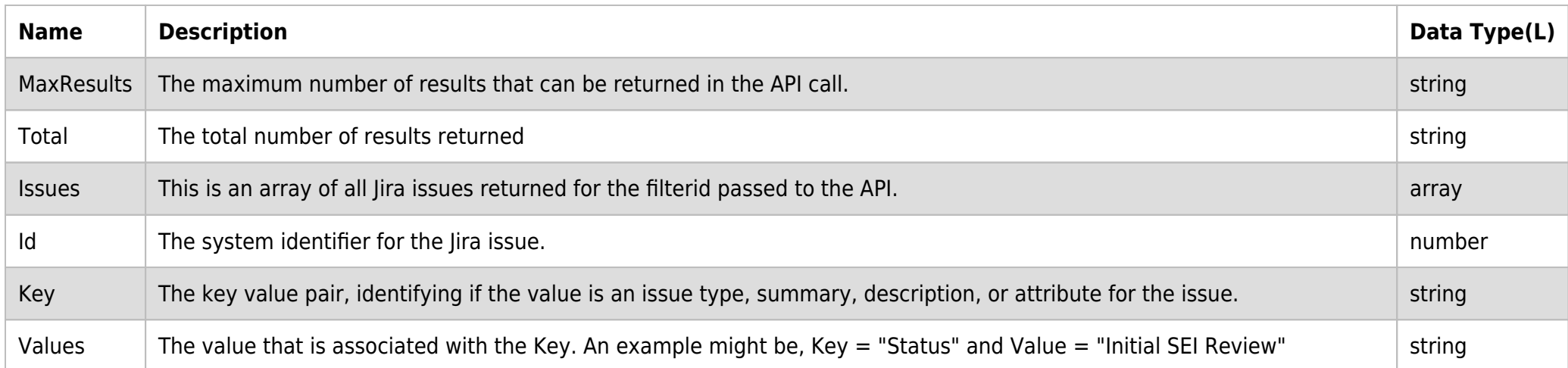

#### **RESPONSE ERRORS:**

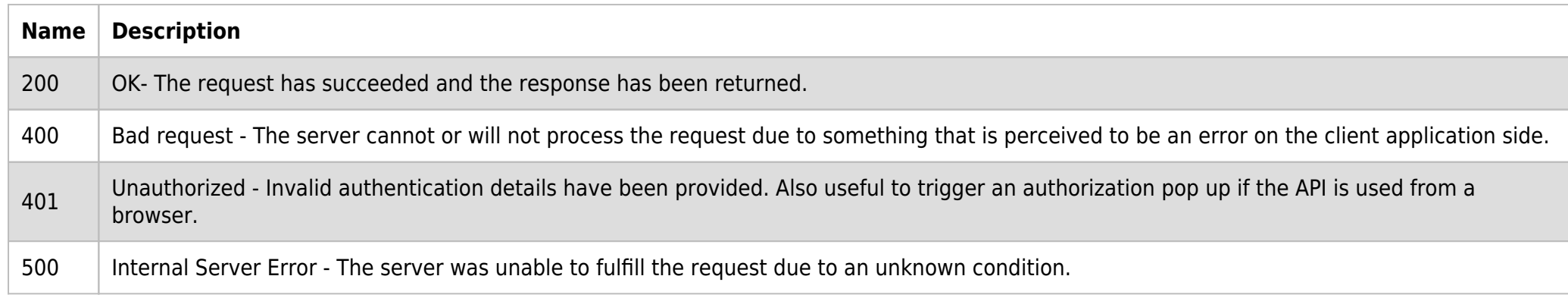

## **SAMPLE RESPONSE:**

```
{
     "StartAt": 0,
     "MaxResults": 154,
     "Total": 154,
     "Issues": [
        {
            "Id": "3489127",
            "Key": "SB-5855",
             "Values": [
\{ "Key": "Issue Type",
```

```
 "Value": "Account Maintenance"
                },
 {
                    "Key": "IssueTypeIcon",
                    "Value":
"hTRMEaMEEalNBBBPSUhEUgAAABAAAAAQCAYAAAAf8/7hAAAABGdBWEDAALGPC/ptMQBBBBlwSFlzAAAOwgAADsYTREhKgAAAAK9JREFUOE9joArI2u
IpnrHVbV7GFvf/tOD0Le7Lsra46kO1MzCCFdehKyKIN7ufg2oIY4BdEQEM1Y7bgFP3j/z/5uwMMjkQhmrHbQTBOJMDYah2KhsAcjYbrO4dqWIRB158e
ApVjgk+ppnA2ABkDAPY9EAYqp2GBoC8g+5sZAzVltrAQhiqHWgPRTliU4APp292ewbVzsCQrguinPmOL6z7sCnHgd2mb3NOh2ikBDAwAvzr4V+3H1Wc
BBCRSUVPTR5CYII="
                },
 {
                    "Key": "Key",
                    "Value": "SB-5855"
                },
 {
                    "Key": "Transaction ID",
                    "Value": "IS2495784476"
                },
 {
                    "Key": "Status",
                    "Value": "Initial SEI Review"
                },
\{ "Key": "StatusColor",
                    "Value": "blue-gray"
                },
 {
                    "Key": "Fund",
                    "Value": "Fund, LP"
                },
\{ "Key": "Summary",
                    "Value": "Account Maintenance"
                },
\{ "Key": "Investor",
                    "Value": "UNIVERSITY OF STATE"
                },
\{ "Key": "Investor ID",
                    "Value": "65298"
                },
\{ "Key": "Description",
                    "Value": "PLEASE PROVIDE A SIGNED AND DATED DEC 2014 REVISION OF THE W9"
                },
\{ "Key": "Updated",
                    "Value": "04/26/2017 14:07:08"
denotes the control of the state of the state of the state of the state of the state of the state of the state
            ]
        },
        {
            "Id": "123114",
             "Key": "SB-14",
             "Values": [
\{ "Key": "Issue Type",
                    "Value": "Account Maintenance"
                },
\{ "Key": "IssueTypeIcon",
```
"hTRMEaMEEalNBBBPSUhEUgAAABAAAAAQCAYAAAAf8/7hAAAABGdBWEDAALGPC/ptMQBBBBlwSFlzAAAOwgAADsYTREhKgAAAAK9JREFUOE9joArI2u

"Value":

```
IpnrHVbV7GFvf/tOD0Le7Lsra46kO1MzCCFdehKyKIN7ufg2oIY4BdEQEM1Y7bgFP3j/z/5uwMMjkQhmrHbQTBOJMDYah2KhsAcjYbrO4dqWIRB158e
ApVjgk+ppnA2ABkDAPY9EAYqp2GBoC8g+5sZAzVltrAQhiqHWgPRTliU4APp292ewbVzsCQrguinPmOL6z7sCnHgd2mb3NOh2ikBDAwAvzr4V+3H1Wc
BBCRSUVPTR5CYII="
               },
 {
                   "Key": "Key",
                   "Value": "SB-14"
               },
 {
                   "Key": "Transaction ID",
                   "Value": "2864174505"
               },
 {
                   "Key": "Status",
                   "Value": "Complete"
               },
 {
                   "Key": "StatusColor",
                   "Value": "green"
               },
\{ "Key": "Fund",
                   "Value": "Fund, Ltd"
               },
\{ "Key": "Summary",
                   "Value": "Account Maintenance"
               },
 {
                   "Key": "Investor",
                   "Value": "JACK & JUDITH 1975 Trust"
               },
\{ "Key": "Investor ID",
                   "Value": "WW104222-123"
}
           ]
        }
    ],
     "project": null,
     "issuetype": null,
     "summary": null
```
# }

#### **RESPONSE HEADER:**

Content-Type: application/json Status: 200 OK requesttrackingid: 67e1ff68-164f-03ad-0f2d-5cbbfda56ec9